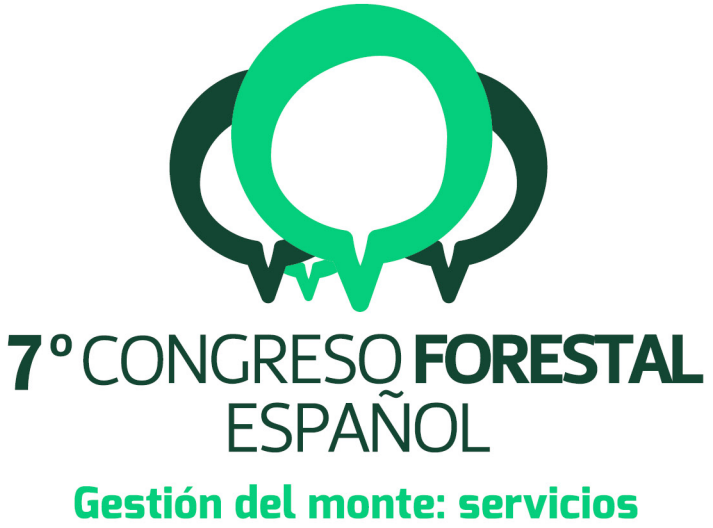

# ambientales y bioeconomía

26 - 30 junio 2017 || Plasencia

Cáceres, Extremadura

# 7CFE01-260

Edita: Sociedad Española de Ciencias Forestales Plasencia. Cáceres, Extremadura. 26-30 junio 2017 ISBN 978-84-941695-2-6 © Sociedad Española de Ciencias Forestales

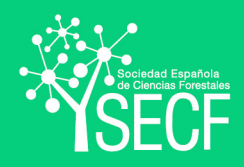

### galfoR: un paquete de R para la gestión forestal en Galicia

ARIAS-RODIL, M.1\*, GONZÁLEZ-GONZÁLEZ, J.M.1 y DIÉGUEZ-ARANDA, U. <sup>1</sup>

 <sup>1</sup> Unidad de Gestión Forestal Sostenible, Departamento de Ingeniería Agroforestal, Universidad de Santiago de Compostela. 7 Escuela Politécnica Superior, C/ Benigno Ledo, Campus Terra, 27002 Lugo, España.<br>8 \* Autor para la correspondencia: manuel arias rodil@gmail.com

\* Autor para la correspondencia[: manuel.arias.rodil@gmail.com](mailto:manuel.arias.rodil@gmail.com)

#### $\frac{9}{10}$ **Resumen**

 

 $\frac{5}{6}$ 

 La Unidad de Gestión Forestal Sostenible de la Universidad de Santiago de Compostela viene desarrollando desde hace más de 20 años modelos de crecimiento para las principales especies forestales de Galicia. La implementación informática de estos modelos, junto con el conjunto de algoritmos que permiten simular tratamientos selvícolas, es imprescindible para que se extienda su uso por parte de técnicos de gestión e investigadores. En este trabajo se presenta el paquete 17 galfoR, desarrollado en el lenguaje de programación R, que permite simular la evolución de un rodal<br>18 regular monoespecífico baio un determinado programa selvícola y realizar su análisis financiero. Para regular monoespecífico bajo un determinado programa selvícola y realizar su análisis financiero. Para ello, se han creado cinco tipos de objetos propios del paquete, con funciones específicas definidas para cada objeto y funciones genéricas que devuelven resultados diferentes según el tipo de objeto. La mayoría de estas funciones dependen a su vez de otras que se han creado con las ecuaciones de 22 los modelos dinámicos existentes para las distintas especies. Durante el desarrollo de galfoR se ha<br>23 puesto especial empeño en sea sencillo de utilizar, con el fin de atraer al mayor número posible de puesto especial empeño en sea sencillo de utilizar, con el fin de atraer al mayor número posible de 24 usuarios. El paquete presenta muchas posibilidades de expansión, tanto en el número de especies y regiones consideradas como en las funcionalidades que incluye, entre las que se está trabajando en 26 el procesado de datos de inventario, en optimización a nivel rodal, y en la estimación y clasificación 27 del volumen maderable según destinos comerciales a nivel árbol. del volumen maderable según destinos comerciales a nivel árbol.

#### Palabras clave

Modelo dinámico de rodal, simulación, Valor Esperado del Suelo, software libre.

# 1. Introducción

 El grupo de investigación Unidad de Gestión Forestal Sostenible (UXFS), de la Universidad de Santiago de Compostela, viene desarrollando durante los últimos 20 años modelos dinámicos de crecimiento de rodal para las principales especies forestales de Galicia. Estos modelos están basados en el enfoque del espacio de estados (ZADEH & POLAK 1969), utilizado por primera vez en modelización forestal por GARCÍA (1994). La idea subyacente es caracterizar el estado de un rodal en un determinado momento de tal manera que esa información sea suficiente para determinar la evolución del rodal en el futuro, independientemente de las actuaciones selvícolas llevadas a cabo o de los eventos naturales que hayan podido producirse en el pasado. El estado se define mediante un conjunto de variables que se pueden proyectar a cualquier instante futuro utilizando funciones de transición. También es posible provocar modificaciones instantáneas de las variables de estado como resultado de una actuación selvícola. Por último, existen funciones de salida que, para un determinado momento, permiten estimar otras variables de interés a partir de las variables de estado. Así, los modelos dinámicos considerados están formados por funciones de transición y funciones de salida, que se basan en la descripción del estado de un rodal a través de variables de rodal (Figura 1).

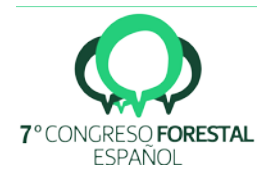

Variables de estado  $(t_1)$ 

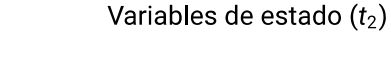

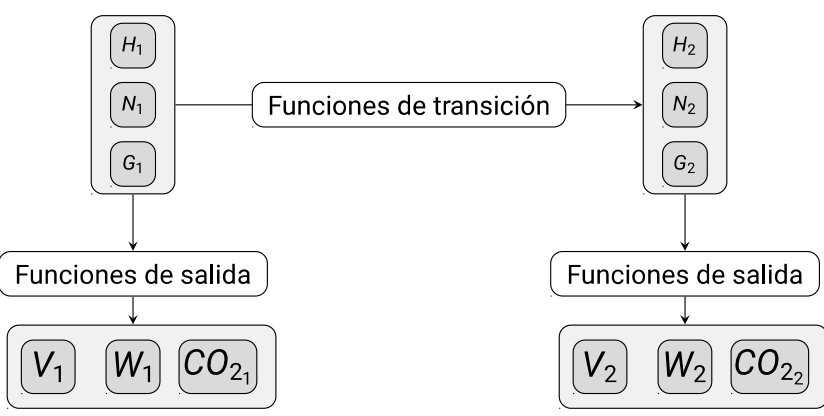

 *Figura 1. Estructura de los modelos dinámicos de rodal desarrollados para Galicia que han sido considerados en este trabajo: t, edad; H, altura dominante; N, número de árboles por hectárea; G, área basimétrica; Vi, volumen comercial; W, biomasa total; CO2, dióxido de carbono fijado.*

 La implementación informática mediante un lenguaje de programación de estos modelos dinámicos y de los algoritmos de ejecución de claras, permite simular la evolución de rodales bajo diferentes programas selvícolas, que vendrán definidos por las características de las cortas a realizar. Si, además, se incluye información económica como los precios de la madera, los gastos de actividades y la tasa de interés, es posible comparar entre sí distintos programas selvícolas desde el punto de vista financiero. La información generada puede ser útil tanto como ayuda en la toma de decisiones de gestión como en determinados trabajos de investigación.

 En relación con el lenguaje de programación a utilizar para la implementación, R (R CORE TEAM 2016) es un lenguaje y entorno de desarrollo que se muestra como una alternativa interesante, ya que: (1) es *software* libre multiplataforma con importancia creciente en los ámbitos de la investigación, la formación universitaria y el mundo empresarial; (2) permite almacenar y manipular datos, así como realizar análisis estadísticos y gráficos en función de las necesidades de cada usuario; (3) su característica de código abierto posibilita su exploración, evaluación y mejora; y (4) puede enlazarse fácilmente con otros lenguajes de programación. 

# 2. Objetivos

 El objetivo de este documento es describir el estado actual de desarrollo de un paquete de R 75 que hemos denominado galfora, que permite realizar simulaciones del desarrollo de rodales<br>76 regulares monoespecíficos de las principales especies con interés forestal en Galicia y evaluarlas regulares monoespecíficos de las principales especies con interés forestal en Galicia y evaluarlas desde el punto de vista financiero. Las simulaciones están condicionadas por el programa selvícola aplicado, mientras que la evaluación financiera depende de la plantilla de clasificación de productos y del escenario económico considerados. 

# 3. Metodología

 La evolución de las variables de un rodal sujeto a un determinado programa selvícola se simula mediante las funciones de transición (que predicen el crecimiento natural del rodal en los períodos sin intervención humana) y de salida del modelo dinámico, así como utilizando un algoritmo de ejecución de cortas de mejora (claras) y regeneración (corta final). Éste es igual para todas las 87 especies, mientras que las funciones de transición y de salida dependen de la especie. El paquete 88 galfoR incluye los modelos dinámicos de rodal desarrollados hasta el momento en Galicia para las

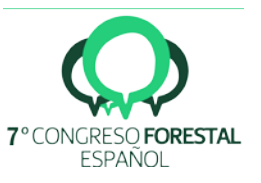

 

89 siguientes especies (código de la especie entre paréntesis): *Betula pubescens* (73), 90 *Eucalyptus globulus* (61), *Pinus pinaster* región costera (26.1), *Pinus pinaster* región interior (26.2), 91 *Pinus radiata* (28), *Pinus sylvestris* (21) y *Quercus robur* (41).

92

94

105

112

114

93 *Funciones de los modelos dinámicos de rodal*

95 Los modelos dinámicos implementados utilizan como variables de estado la altura dominante 96 (*H*, m), el número de pies por hectárea (*N*) y el área basimétrica (*G*, m<sup>2</sup> ha<sup>-1</sup>), ya que la información 97 que aportan estas variables es suficiente para describir el estado de rodales regulares 98 monoespecíficos sometidos a un amplio rango de tratamientos selvícolas (excepto claras y podas 99 fuertes) y existe interés por estimar el volumen por destinos comerciales (GARCÍA 1994). Así, se han 100 implementado tres funciones de transición:  $proj_H( )$ ,  $proj_N( )$  y  $proj_G( )$  para las variables de 101 estado H, N y G. También se ha implementado la función de inicialización de área basimétrica 101 estado *H*, *N* y *G*. También se ha implementado la función de inicialización de área basimétrica 102 initG()para estimar esta variable en el caso de que no esté disponible. Un argumento que incluyen 103 todas estas funciones es sp, que sirve para seleccionar la ecuación adecuada para cada especie en 104 función de su código. función de su código.

106 Las variables de salida que se pueden estimar a partir de las variables de estado son el 107 volumen comercial hasta un determinado diámetro en punta delgada  $(V_i, m^3 h a^{-1})$ , la biomasa seca 108 arbórea aérea total (*W*, t ha<sup>-1</sup>) y el dióxido de carbono (CO<sub>2</sub>) fijado por la parte aérea y la radical de los 109 árboles (t ha-1). Su correspondiente implementación en galfoR se ha realizado mediante las 110 funciones estimVi(), estimW() y estimCO2(). Éstas también incluyen el argumento sp para<br>111 elegir la ecuación correspondiente a cada especie. elegir la ecuación correspondiente a cada especie.

#### 113 *Algoritmo de ejecución de cortas*

115 Una vez que disponemos de las herramientas para predecir la evolución de un rodal en<br>116 condiciones naturales, es necesario utilizar un algoritmo que simule la realización de cortas. En este condiciones naturales, es necesario utilizar un algoritmo que simule la realización de cortas. En este trabajo consideramos que un programa selvícola viene definido por el número, el momento, la intensidad y el tipo de claras, así como por el momento de la corta final. La ejecución de cortas provoca un cambio instantáneo en las variables de estado *N* y *G* (se asume que no se realizan claras por lo alto, por lo que *H* no se ve afectada). Una corta viene definida por su intensidad (proporción de número de árboles por hectárea a extraer) y por su tipo, que es función de una variable denominada relación de extracción (ÁLVAREZ GONZÁLEZ ET AL. 1999):

123

$$
R_e = \frac{G_e/G}{N_e/N} \tag{1}
$$

124

125 donde  $R_e$  es la relación de extracción,  $G_e$  el área basimétrica extraída (m<sup>2</sup> ha-1),  $G$  el área basimétrica<br>126 antes de clara (m<sup>2</sup> ha-1),  $N_e$  el número de árboles por hectárea extraídos y N el número de árboles 126 antes de clara (m<sup>2</sup> ha<sup>-1</sup>),  $N_e$  el número de árboles por hectárea extraídos y  $N$  el número de árboles por 127 hectárea antes de clara. Las claras por lo baio se representan por valores de  $R_e$  entre 0.35 y 0.60. 127 hectárea antes de clara. Las claras por lo bajo se representan por valores de  $R_e$  entre 0.35 y 0.60, 128 mientras que las claras mixtas (parte por lo bajo y parte por lo alto, pero sin afectar al cálculo de la mientras que las claras mixtas (parte por lo bajo y parte por lo alto, pero sin afectar al cálculo de la 129 altura dominante) o semisistemáticas (parte sistemática y parte por lo bajo) corresponden a valores 130 de  $R_e$  entre 0.60 y 0.95. Para valores de  $R_e$  próximos a 1 se trata de una clara sistemática. Una corta<br>131 final a hecho se simula con valores de  $N_e/N_{ee} = 1 \vee R_e = 1$ . final a hecho se simula con valores de  $N_e/N_{ac} = 1$  y  $R_e = 1$ .

- 132
- 133 *Evaluación financiera* 134

135 Tras simular el desarrollo de un rodal bajo un determinado programa selvícola se obtienen los<br>136 valores de las variables de estado y de salida a las diferentes edades. Posteriormente, conociendo los 136 valores de las variables de estado y de salida a las diferentes edades. Posteriormente, conociendo los vari<br>137 valores de los gastos e ingresos previstos se puede realizar una evaluación financiera de dicho 137 valores de los gastos e ingresos previstos se puede realizar una evaluación financiera de dicho

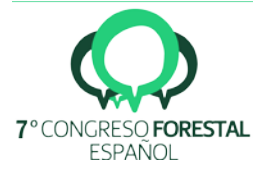

 programa. Ejemplos de gastos e ingresos asociados a la gestión de rodales regulares son: gastos de establecimiento, gastos puntuales o anuales de mantenimiento o de mejora, ingresos debidos a la venta de la madera en claras o en la corta final, rentas anuales de caza, etc.

 Los ingresos derivados de las cortas se calculan a partir del volumen extraído de cada destino comercial, multiplicándolo por su precio correspondiente. Con respecto a los gastos de realización de cortas, se ha considerado la posibilidad de que tengan una parte fija (p. ej., debida al desplazamiento de maquinaria y personal al monte) y otra variable (en función de los valores extraídos de número de árboles, área basimétrica o volumen).

 A partir del balance de ingresos y gastos de cada año se calcula el Valor Actual Neto (VAN, 149 € ha-1):

 $VAN = \sum_{t=0}^{\infty} \frac{I_t - C_t}{(1+r)^t}$  $\frac{T}{2}$  $t=0$ [2]

donde  $I_t$  y  $C_t$  representan respectivamente los ingresos y los gastos correspondientes al año  $t$ ,  $r$  es la 153 tasa de interés (en tanto por uno) y  $T$  el turno de corta (años). A partir del VAN se puede calcular el 153 tasa de interés (en tanto por uno) y  $T$  el turno de corta (años). A partir del VAN se puede calcular el<br>154 Valor Esperado del Suelo (VES, € ha<sup>1</sup>), que es el criterio más adecuado para comparar programas Valor Esperado del Suelo (VES, € ha-1), que es el criterio más adecuado para comparar programas selvícolas con diferente turno de corta:

$$
VES = \frac{VAN}{1 - 1/(1 + r)^{T}}
$$
 [3]

 Otra variable que hemos considerado en la evaluación financiera es la tasa interna de retorno (TIR), que es la tasa de interés que hace VAN = 0. 

*Funciones auxiliares*

 Además de las funciones de transición y de salida de los modelos dinámicos se han implementado las siguientes funciones auxiliares: 

- .obtainReferenceAge(): devuelve la edad de referencia para cada especie.
- 167 .obtainReferenceValues(): devuelve valores de referencia para cada especie para<br>168 dibujar las curvas de evolución de H. N y G. dibujar las curvas de evolución de *H*, *N* y *G*.
- .obtainSpecies(): devuelve el nombre de la especie.
- .obtainDg(): devuelve el valor del diámetro medio cuadrático a partir de los valores de *N* y *G*.
- 172 . modelBurkhartStrub(): incluye la expresión de Burkhart & Strub (1974), para utilizar<br>173 en el aiuste de la relación altura-diámetro. en el ajuste de la relación altura-diámetro.

175 Las tres primeras funciones auxiliares consideran también el argumento sp, mientras que las 176 dos últimas son generales. dos últimas son generales.

 *Implementación de galfoR* 

 Las funciones mencionadas hasta ahora constituyen la base sobre la que se ha implementado el paquete. En la Tabla 1 se indica la bibliografía de la que se han tomado las ecuaciones de los modelos dinámicos incluidos en galfoR. En el siguiente epígrafe se muestran los distintos tipos de

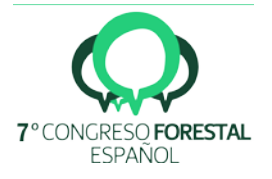

183 objetos que se pueden definir, así como funciones específicas de cada objeto que se han 184 desarrollado a partir de las presentadas en este apartado.

- 185
- 

186 *Tabla* **1***. Bibliografía de la que se han tomado las ecuaciones que constituyen los modelos dinámicos implementados en el*  187 *paquete galfoR.*

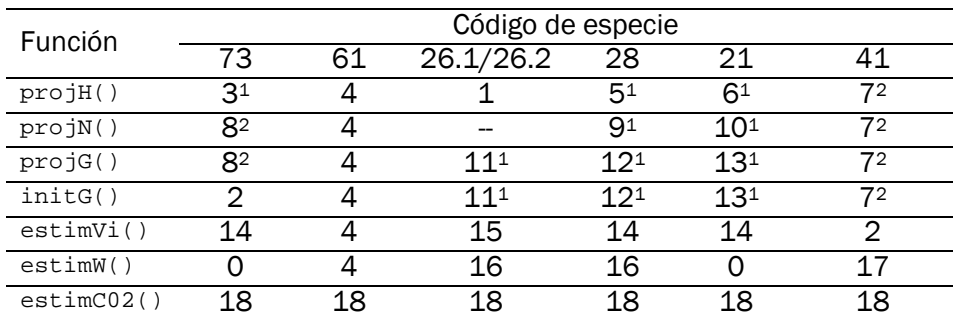

<sup>1</sup> Aparecen también en DIÉGUEZ-ARANDA et al. (2009).

<sup>2</sup> Aparecen también en DIÉGUEZ-ARANDA et al. (2012) .

0: Ajustadas específicamente para galfoR.

1: DIÉGUEZ-ARANDA et al. (2009).

2: DIÉGUEZ-ARANDA et al. (2012).

3: DIÉGUEZ-ARANDA et al. (2006b). 4: GARCÍA-VILLABRILLE (2015).

5: DIÉGUEZ-ARANDA et al. (2005b).

6: DIÉGUEZ-ARANDA et al. (2005a).

7: GÓMEZ-GARCÍA et al. (2015).

8: GÓMEZ-GARCÍA et al. (2014).

9: CASTEDO-DORADO et al. (2007a).

10: DIÉGUEZ-ARANDA et al. (2005).

11: BARRIO-ANTA et al. (2006).

12: CASTEDO-DORADO et al. (2007b).

13: DIÉGUEZ-ARANDA et al. (2006a).

14: ARIAS-RODIL et al. (2017)

15: ARIAS-RODIL et al. (2015).

16: CASTEDO-DORADO et al. (2012).

17: GÓMEZ-GARCÍA et al. (2016).

18: Estimadas a partir de la biomasa total de rodal como  $CO_2 = W \cdot (1 + R) \cdot FC \cdot \frac{44}{12}$  $\frac{11}{12}$ , donde R es la ratio entre biomasa arbórea de raíces y biomasa arbórea aérea total (IPCC 2003, Cuadro 3A.1.8) y  $FC$  es la fracción de carbono de la materia seca (t C  $\cdot$  t m. s. $^{-1}$ ) que se asume 0.5 (IPCC 2003, ecuación 3.2.3).

# 189 4. Resultados

190

188

191 La estructura del paquete galfoR se basa en cinco tipos de objetos: st, mng, econ.sce, 192 assrt y simst. Para cada uno de ellos se han implementado funciones específicas. También se han 193 implementado algunas funciones denominadas genéricas, como print(), summary() o plot(), 194 oue realizan diferentes procedimientos según el objeto que incluvamos como argumento. A que realizan diferentes procedimientos según el objeto que incluyamos como argumento. A 195 continuación se describe en detalle cada tipo de objeto y las funciones específicas definidas para 196 cada uno de ellos. 197

#### 198 Objeto **st**

199

200 El objeto de tipo st representa las condiciones iniciales de un rodal, por lo que cada objeto st 201 creado se refiere a un rodal determinado. Se trata de una lista de R (list()) en la que se incluye un<br>202 identificador del rodal, el código de la especie, la superficie del rodal (ha), la edad (años), el índice de 202 identificador del rodal, el código de la especie, la superficie del rodal (ha), la edad (años), el índice de sitio (m), la altura dominante (m), el número de pies por hectárea y el área basimétrica (m<sup>2</sup> ha<sup>-1</sup>).

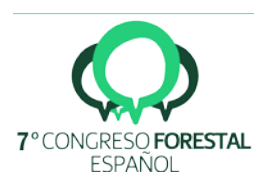

 En relación a funciones específicas para este objeto, se ha considerado en primer lugar una función de inicialización (initStand()) que devuelve un objeto st a partir de los siguientes argumentos de entrada: código de especie, superficie, edad, número de pies por hectárea, índice de sitio o altura dominante, y área basimétrica (opcional). Nótese que se debe especificar el índice de sitio o la altura dominante y que la función estimará la variable no especificada; además, si no se especifica el área basimétrica la función la estimará. 211

212 También se ha implementado una función que permite importar un archivo .txt o .csv<br>213 (readStand()) que incluva las condiciones iniciales de uno o varios rodales, devolviendo 213 (readStand()) que incluya las condiciones iniciales de uno o varios rodales, devolviendo<br>214 respectivamente uno o varios obietos st. En el segundo caso los incluiría en una lista de obietos st. 214 respectivamente uno o varios objetos st. En el segundo caso los incluiría en una lista de objetos st,<br>215 dentro de la cual podemos seleccionar el rodal con el que queramos trabaiar mediante la función 215 dentro de la cual podemos seleccionar el rodal con el que queramos trabajar mediante la función 216 selectStand(). 217

218 Finalmente, también se han creado funciones genéricas para este objeto que permiten 219 determinar lo que se imprimirá en la consola (print.st()), devolver información adicional como el 220 volumen de madera, la biomasa o el dióxido de carbono fijado (summary.st()), y representar<br>221 eráficamente las condiciones del rodal en relación con el rango observado de curvas de evolución de gráficamente las condiciones del rodal en relación con el rango observado de curvas de evolución de 222 altura dominante, área basimétrica y número de árboles para la especie en Galicia (plot.st()).<br>223 Diotese que no sería necesario emplear la terminación "ust" para ejecutar estas funciones: por 223 Nótese que no sería necesario emplear la terminación ".st" para ejecutar estas funciones; por 224 eiemplo. si x es un obieto st. simplemente emplearíamos plot  $(x)$  y R utilizaría automáticamente ejemplo, si x es un objeto st, simplemente emplearíamos  $plot(x)$  y R utilizaría automáticamente 225 plot.st(). 226

#### 227 Objeto **mng** 228

229 El objeto de tipo mng incluye las especificaciones de los programas selvícolas. Cada objeto mng<br>230 creado corresponde a un programa selvícola y es una lista de R en la que se incluye un identificador creado corresponde a un programa selvícola y es una lista de R en la que se incluye un identificador 231 del programa y un data.frame con la edad en años a la que intervenir en el rodal, la proporción (en 232 tanto por uno) de árboles a extraer y la relación de extracción (valor entre 0.35 y 1) de cada una de tanto por uno) de árboles a extraer y la relación de extracción (valor entre 0.35 y 1) de cada una de 233 las cortas consideradas.

234

204

235 De la misma forma que para el objeto st, se ha definido una función de inicialización que 236 devuelve un objeto mng (initManagement()), empleando como *inputs* las variables necesarias 237 para definir un programa selvícola. En este caso se ha creado una función genérica que determina lo 238 que vemos al imprimir este objeto en consola (print.mng()). 239

# 240 Objeto **assrt**

242 Un objeto de tipo assrt es una lista de R en la que se incluye información acerca de los<br>243 requerimientos de dimensiones de la madera por destinos comerciales. Así, cada objeto de tipo requerimientos de dimensiones de la madera por destinos comerciales. Así, cada objeto de tipo 244 assrt representa una plantilla de clasificación de productos, definida por el identificador, el<br>245 diámetro mínimo en punta delgada (cm) y el precio (€ m<sup>-3</sup>) de cada destino. diámetro mínimo en punta delgada (cm) y el precio ( $\epsilon$  m-3) de cada destino.

246

252

241

247 En este caso se han definido una función de inicialización (initAssortments(), en la que<br>248 se introducen los *input*s indicados y devuelve un obieto de tipo assrt) y una función genérica para la 248 se introducen los *inputs* indicados y devuelve un objeto de tipo assrt) y una función genérica para la impresión del objeto en la consola (print.assrt()). 250

# 251 Objeto **econ.sce**

253 Un escenario económico se representa por un objeto de tipo econ.sce, que es una lista de R<br>254 que incluve la tasa de interés (en tanto por uno), un data.frame con información de ingresos v que incluye la tasa de interés (en tanto por uno), un data.frame con información de ingresos y

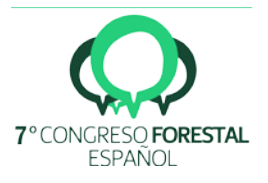

255 gastos ( $\epsilon$  ha<sup>-1</sup>) que se computan a diferentes edades (años), y funciones que permiten calcular el 256 gasto de realización de claras y cortas finales ( $\epsilon$  ha-1). 257

258 Para añadir un determinado ingreso o gasto a un objeto econ sce ya creado se ha<br>259 implementado la función addValue(). Dependiendo de los argumentos que se utilicen al ejecutar implementado la función addValue(). Dependiendo de los argumentos que se utilicen al ejecutar 260 esta función el ingreso o gasto será: 261

- 262 Puntual, si utilizamos solamente value y t, que indican respectivamente el valor del ingreso o gasto (si es positivo se trata de un ingreso y si es negativo de un gasto) y la edad a 264 la que se imputa. Podemos incluir más de un ingreso o gasto a la vez si utilizamos vectores 265 en cada argumento.
- 266 Periódico, si consideramos value, t, it y duration, que indican respectivamente el<br>267 valor. la edad de inicio de imputación. la frecuencia de imputación y el intervalo de tiempo 267 valor, la edad de inicio de imputación, la frecuencia de imputación y el intervalo de tiempo 268 durante el que se imputa. Por ejemplo, si value =  $-200$ ,  $t = 10$ , it = 2 y 269 duration = 12, se estará considerando un coste periódico de 200€ ha<sup>-1</sup> que se<br>270 comenzaría a imputar cuando el rodal tenga 10 años y se imputaría cada 2 años hasta la 270 comenzaría a imputar cuando el rodal tenga 10 años y se imputaría cada 2 años hasta la 271 edad de 22 años. Como en el caso anterior, se pueden considerar más de un ingreso o 272 gasto periódico si se utilizan vectores en cada argumento. Por otra parte, nótese que un 273 valor de  $it = 0$  o duration = 0 implicaría un ingreso o gasto puntual.
- 274 Función de gasto de realización de cortas, si empleamos los argumentos value.f, 275 value.v y variable.c, que representan el gasto fijo, el gasto variable por unidad y la<br>276 variable que se utiliza para obtener el gasto variable total (p. ei., número de árboles variable que se utiliza para obtener el gasto variable total (p. ej., número de árboles 277 extraídos por hectárea). Si en lugar de un vector introducimos solamente un valor para cada 278 uno de estos argumentos, la función de gastos de realización de claras y de corta final sería 279 la misma. Por ejemplo, si value.f = -500, value.v = -5 y variable.c = "N.r",<br>280 significaría que el gasto de realización de cortas en € ha<sup>1</sup> sería de 500 + 5 N<sub>s</sub> siendo N<sub>s</sub> el significaría que el gasto de realización de cortas en € ha<sup>-1</sup> sería de 500 + 5 *N<sub>r</sub>*, siendo *N<sub>r</sub>* el 281 número de árboles extraídos por hectárea.
- 283 La función initEconomicScenario() sirve para inicializar un objeto de tipo econ.sce. En<br>284 ella debe introducirse la tasa de interés (interest.rate) y, opcionalmente, alguno de los 284 ella debe introducirse la tasa de interés (interest.rate) y, opcionalmente, alguno de los<br>285 argumentos va mencionados. Si solo incluimos la tasa de interés obtenemos un objeto de tipo argumentos ya mencionados. Si solo incluimos la tasa de interés obtenemos un objeto de tipo 286 econ.sce sin ningún ingreso o gasto, que podemos añadir posteriormente con la función<br>287 addValue(). Si, por el contrario, incluimos además otros argumentos, generaríamos un obieto 287 addValue(). Si, por el contrario, incluimos además otros argumentos, generaríamos un objeto<br>288 econ. sce con los ingresos o gastos indicados. Podríamos incluso definir el escenario económico 288 econ.sce con los ingresos o gastos indicados. Podríamos incluso definir el escenario económico<br>289 completo empleando vectores para los argumentos (se consideraría el valor 0 para los argumentos completo empleando vectores para los argumentos (se consideraría el valor 0 para los argumentos 290 it y duration en el caso de ingresos o gastos puntuales y valores distintos de 0 para los ingresos<br>291 o gastos periódicos) e incluvendo los argumentos correspondientes a la definición de las funciones de 291 o gastos periódicos) e incluyendo los argumentos correspondientes a la definición de las funciones de 292 gastos de realización de cortas. 293
- 294 En el caso de objetos econ.sce también se ha definido una función genérica que nos permite<br>295 especificar la visualización del objeto en consola (print.econ.sce ()). especificar la visualización del objeto en consola (print.econ.sce()).

# 297 Objeto **simst**

296

282

298<br>299 Este tipo de objeto es una lista de R que incluye el resultado de simular el desarrollo de un 300 rodal (objeto st) considerando un programa selvícola (objeto mng), una plantilla de clasificación de 301 productos (objeto assrt) y un escenario económico (objeto econ.sce) previamente definidos. Para 302 obtener este tipo de objeto se emplea la función simStandEvolution(), que tiene como argumentos un objeto de cada tipo de los definidos previamente y el argumento opcional

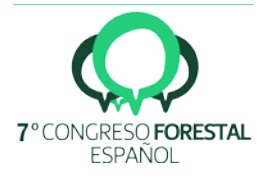

304 ages.prediction, que permite incluir un vector con edades adicionales para las que queremos<br>305 conocer el estado del rodal. conocer el estado del rodal.

306

308

315

307 La función simStandEvolution() utiliza dos funciones previamente definidas:

- 309 sim $G$ rowth(): a partir de las condiciones iniciales de rodal (un objeto de tipo st) y de un<br>310 valor t.2. la función devuelve un objeto st. con el estado del rodal en el momento t.2. valor t2, la función devuelve un objeto st con el estado del rodal en el momento t2.
- 311 simThinning(): devuelve un objeto de tipo st, representando el estado del rodal en el<br>312 instante inmediatamente posterior a la realización de una corta, tomando como argumentos instante inmediatamente posterior a la realización de una corta, tomando como argumentos 313 la información de partida del rodal (un objeto  $st$ ), la proporción de árboles a extraer ( $pNr$ ) y<br>314 la relación de extracción (Rt). la relación de extracción (Rt).

316 En este caso también se han definido funciones genéricas como print.simst(),<br>317 summary.simst() v plot.simst() La primera determina cómo se visualiza en la consola el summary.simst() y plot.simst(). La primera determina cómo se visualiza en la consola el 318 objeto simst, la segunda devuelve un resumen con los resultados más relevantes de la simulación y<br>319 la tercera devuelve un gráfico de evolución de diferentes variables de interés para el período la tercera devuelve un gráfico de evolución de diferentes variables de interés para el período 320 considerado en la simulación. Para la función plot.simst() podemos especificar el argumento<br>321 type: type:

- 323 Si type = "Evolution" se muestran los gráficos de evolución de número de pies por<br>324 hectárea, de área basimétrica y de volumen de madera a lo largo del período considerado 324 hectárea, de área basimétrica y de volumen de madera a lo largo del período considerado<br>325 en la simulación. en la simulación.
- 

322

326 • Si type = "Balance" se muestran los gráficos de evolución del valor financiero sin actualizar y actualizado.

#### 328<br>329 5. Discusión 330

Sum En este trabajo se presenta la versión inicial del paquete galfora. Al tratarse de un paquete de<br>332 R. se facilita el acceso a esta herramienta a los potenciales usuarios, que en este caso serían los R, se facilita el acceso a esta herramienta a los potenciales usuarios, que en este caso serían los 333 técnicos de gestión e investigadores. Para favorecer el empleo de este paquete, especialmente por 334 parte de técnicos, la principal premisa durante el desarrollo del paquete galfoR ha sido su<br>335 simplicidad de maneio. La creación de tipos de objetos específicos del paquete contribuye a este fin. simplicidad de manejo. La creación de tipos de objetos específicos del paquete contribuye a este fin, 336 ya que evita al usuario tener que trabajar con los tipos de objetos propios de R como data.frames,<br>337 vectores, listas... En este sentido, las funciones de inicialización implementadas para cada tipo de 337 vectores, listas.... En este sentido, las funciones de inicialización implementadas para cada tipo de 338 objeto (excepto simst) realizan la estandarización de los *inputs* del usuario, evitando posibles errores derivados de este paso de cara a la utilización posterior de las funciones. Las funciones 340 genéricas de summary(), print() y plot() también ayudan a la visualización de la información<br>341 de una forma clara. de una forma clara.

342<br>343 Los usuarios podrán ejercer también de auditores, proponiendo mejoras para posteriores 344 versiones. En este sentido, la estructura del paquete permite una futura expansión sencilla del rango 345 de especies y regiones consideradas y de sus funcionalidades:

- 346
- 347 Se podría incluir cualquier modelo con estructura similar, lo que permitiría considerar 348 fácilmente otras especies o incluso otras regiones geográficas.
- 349 El siguiente paso para ampliar las funcionalidades del paquete sería incluir la optimización 350 a nivel rodal (e.g. ARIAS-RODIL et al. 2015b), para lo que necesitaríamos un algoritmo de 351 optimización que realice una búsqueda automática del mejor programa selvícola, utilizando 352 para ello el simulador ya implementado en la versión actual.

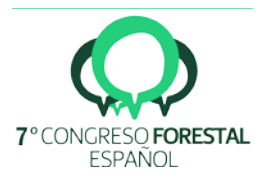

353 • Se puede crear un módulo de procesado de datos de inventario con cálculo errores de<br>354 muestreo a nivel estrato e incluso a nivel monte, considerando diferentes diseños muestreo a nivel estrato e incluso a nivel monte, considerando diferentes diseños muestrales.

 • Otra alternativa de ampliación sería la inclusión de un módulo para la estimación y clasificación del volumen según destinos comerciales basado en las funciones de perfil de tronco, lo que permitiría la estimación de estos volúmenes para cada árbol, en base al diámetro mínimo en punta delgada y longitud de troza.

#### 6. Conclusiones

363 En el paquete galfora de R se implementa un simulador del desarrollo de un rodal para las 364 principales especies forestales de Galicia. También permite evaluar desde un punto de vista principales especies forestales de Galicia. También permite evaluar desde un punto de vista 365 financiero un determinado programa selvícola para un rodal, plantilla de clasificación de productos y<br>366 escenario económico especificados. En su implementación se han creado cinco tipos de objetos y escenario económico especificados. En su implementación se han creado cinco tipos de objetos y 367 funciones relacionadas con los mismos (incluyendo funciones genéricas). Éstas dependen a su vez de<br>368 funciones en las que se implementan las ecuaciones que constituyen los modelos dinámicos de rodal funciones en las que se implementan las ecuaciones que constituyen los modelos dinámicos de rodal de cada especie considerada.

 La sencillez de utilización ha sido un factor muy relevante en la implementación del paquete, de cara a facilitar su uso por los potenciales usuarios, que serían los técnicos de gestión e 373 investigadores. Finalmente, el paquete podría ampliarse fácilmente tanto en el número de especies y<br>374 interiones consideradas como en sus funcionalidades, incluvendo por ejemplo un módulo para la 374 regiones consideradas como en sus funcionalidades, incluyendo por ejemplo un módulo para la<br>375 optimización a nivel rodal, un módulo de procesado de datos de inventario, o uno para la estimación y optimización a nivel rodal, un módulo de procesado de datos de inventario, o uno para la estimación y clasificación del volumen según destinos comerciales a nivel árbol.

# 7. Agradecimientos

379<br>380 El primer autor disfruta de una ayuda FPU (referencia AP2012-5337) del Ministerio de 381 Educación, Cultura y Deporte de España. También se agradece a todos los investigadores que han<br>382 contribuido en el desarrollo de los modelos dinámicos para las principales especies forestales de 382 contribuido en el desarrollo de los modelos dinámicos para las principales especies forestales de<br>383 Galicia Galicia.

# 8. Bibliografía

- ÁLVAREZ GONZÁLEZ, J. G.; RODRÍGUEZ SOALLEIRO, R.; & VEGA ALONSO, G. ; 1999. Elaboración de un modelo de crecimiento dinámico para rodales regulares de Pinus pinaster Ait. en Galicia. *For. Syst.*, 8 319-334.
- ARIAS-RODIL, M.; BARRIO-ANTA, M.; & DIÉGUEZ-ARANDA, U. ; 2016. Developing a dynamic growth model for maritime pine in Asturias (NW Spain): comparison with nearby regions. *Ann. For. Sci.*, 73 297-320.
- ARIAS-RODIL, M.; PUKKALA, T.; GONZÁLEZ-GONZÁLEZ, J. M.; BARRIO-ANTA, M.; & DIÉGUEZ- ARANDA, U. ; 2015. Use of depth-first search and direct search methods to optimize even-aged stand management: a case study involving maritime pine in Asturias (NW Spain). *Can. J. For. Res.*, 45 1269-1279.
- 
- ARIAS-RODIL, M.; ROMERO-MARTÍNEZ, P.; & DIÉGUEZ-ARANDA, U.; 2017. Estimación del volumen comercial a partir de variables de rodal. En Sociedad Española de Ciencias Forestales (Ed.), *7o Congreso Forestal Español*. Plasencia (España).
- 

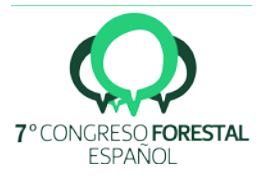

- BARRIO-ANTA, M.; BALBOA-MURIAS, M. Á.; CASTEDO-DORADO, F.; DIÉGUEZ-ARANDA, U.; & ÁLVAREZ-GONZÁLEZ, J. G. ; 2006. An ecoregional model for estimating volume, biomass and carbon pools in maritime pine stands in Galicia (northwestern Spain). *For. Ecol. Manage.*, 223 24-34.
- BURKHART, H. E.; & STRUB, M. R. ; 1974. A model for simulation of planted loblolly pine stands. En *Growth models for tree and stand simulation* (pp. 128-135). Royal College of Forestry. Stockholm, Sweden.

- CASTEDO-DORADO, F.; DIÉGUEZ-ARANDA, U.; & ÁLVAREZ-GONZÁLEZ, J. G. ; 2007a. A growth model for Pinus radiata D. Don stands in north-western Spain. *Ann. For. Sci.*, 64 453– 465.
- CASTEDO-DORADO, F.; DIÉGUEZ-ARANDA, U.; BARRIO-ANTA, M.; & ÁLVAREZ-GONZÁLEZ, J. G. ; 2007b. Modelling stand basal area growth for radiata pine plantations in Northwestern Spain using the GADA. *Ann. For. Sci.*, 64 609-619.
- CASTEDO-DORADO, F.; GÓMEZ-GARCÍA, E.; DIÉGUEZ-ARANDA, U.; BARRIO-ANTA, M.; & CRECENTE-CAMPO, F. ; 2012. Aboveground stand-level biomass estimation: a comparison of two methods for major forest species in northwest Spain. *Ann. For. Sci.*, 69 735-746.
- DIÉGUEZ-ARANDA, U.; ÁLVAREZ, J. G.; BARRIO, M.; & ROJO, A. ; 2005a. Site quality equations for Pinus sylvestris L. plantations in Galicia (northwestern Spain). *Ann. For. Sci.*, 62 143– 152.
- DIÉGUEZ-ARANDA, U.; BURKHART, H. E.; & RODRÍGUEZ-SOALLEIRO, R. ; 2005b. Modeling dominant height growth of radiata pine (Pinus radiata D. Don) plantations in north-western Spain. *For. Ecol. Manage.*, 215 271–284.
- DIÉGUEZ-ARANDA, U.; CASTEDO-DORADO, F.; ÁLVAREZ-GONZÁLEZ, J. G.; & RODRÍGUEZ- SOALLEIRO, R. ; 2005. Modelling mortality of Scots pine (Pinus sylvestris L.) plantations in the northwest of Spain. *Eur. J. For. Res.*, 124 143-153.
- DIÉGUEZ-ARANDA, U.; CASTEDO DORADO, F.; ÁLVAREZ GONZÁLEZ, J. G.; & ROJO ALBORECA, A. ; 2006a. Dynamic growth model for Scots pine (Pinus sylvestris L.) plantations in Galicia (north-western Spain). *Ecol. Modell.*, 191 225–242.
- DIÉGUEZ-ARANDA, U.; GRANDAS-ARIAS, J. A.; ÁLVAREZ-GONZÁLEZ, J. G.; & VON GADOW, K. ; 2006b. Site quality curves for birch stands in north-western Spain. *Silva Fenn.*, 40 631- 644.
- DIÉGUEZ-ARANDA, U.; ROJO ALBORECA, A.; CASTEDO-DORADO, F.; ÁLVAREZ GONZÁLEZ, J. G.; BARRIO-ANTA, M.; CRECENTE-CAMPO, F.; … GÓMEZ-GARCÍA, E. ; 2012. Adenda A. Actualización de modelos disponibles a fecha de 29/10/2012. En *Herramientas selvícolas para la gestión forestal sostenible en Galicia* (p. 17).
- DIÉGUEZ-ARANDA, U.; ROJO ALBORECA, A.; CASTEDO-DORADO, F.; ÁLVAREZ GONZÁLEZ, J. G.;

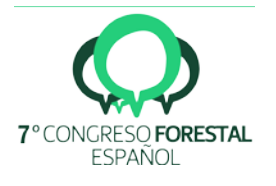

- BARRIO-ANTA, M.; CRECENTE-CAMPO, F.; … SÁNCHEZ RODRÍGUEZ, F. ; 2009. Herramientas selvícolas para la gestión forestal sostenible en Galicia. Xunta de Galicia. 259 páginas.
- GARCÍA-VILLABRILLE, J. D. ; 2015. Modelización del crecimiento y la producción de plantaciones de Eucalyptus globulus Labill. en el Noroeste de España. Universidad de Santiago de Compostela.
- GARCÍA, O. ; 1994. The state-space approach in growth modelling. *Can. J. For. Res.*, 24 1894–1903.
- GÓMEZ-GARCÍA, E.; CRECENTE-CAMPO, F.; BARRIO-ANTA, M.; & DIÉGUEZ-ARANDA, U. ; 2015. A disaggregated dynamic model for predicting volume, biomass and carbon stocks in even-aged pedunculate oak stands in Galicia (NW Spain). *Eur. J. For. Res.*, 134 569-583.
- GÓMEZ-GARCÍA, E.; CRECENTE-CAMPO, F.; TOBIN, B.; HAWKINS, M.; NIEUWENHUIS, M.; & DIÉGUEZ-ARANDA, U. ; 2014. A dynamic volume and biomass growth model system for even-aged downy birch stands in south-western Europe. *Forestry*, 87 165-176.
- GÓMEZ-GARCÍA, E.; DIÉGUEZ-ARANDA, U.; CUNHA, M.; & RODRÍGUEZ-SOALLEIRO, R. ; 2016. Comparison of harvest-related removal of aboveground biomass, carbon and nutrients in pedunculate oak stands and in fast-growing tree stands in NW Spain. *For. Ecol. Manage.*, 365 119-127.
- IPCC. ; 2003. Orientación sobre las buenas prácticas para uso de la tierra, cambio de uso de la tierra y silvicultura.
- R CORE TEAM. ; 2016. R: a language and environment for statistical computing. Vienna, Austria.
- 

- ZADEH, L. A.; & POLAK, E. ; 1969. System theory. McGraw-Hill. 521 páginas. New York.
- 

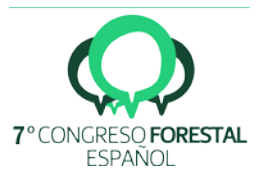